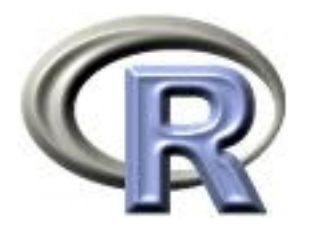

# 3. The object system(s)

Thomas Lumley Ken Rice

Universities of Washington and Auckland

Seattle, July 2015

Many functions in R are generic. This means that the function itself (eg plot, summary, mean) doesn't do anything. The work is done by methods that know how to plot, summarize or average particular types of information.

If you call summary on a data.frame, R works out that the correct function to do the work is summary.data.frame and calls that instead. If there is no specialized method to summarize the information, R will call summary.default

You can find out all the types of data that R knows how to summarize with two functions...

# Generics and methods

- > methods("summary")
	-
	-
	- [7] summary.data.frame summary.default summary.ecdf\*
- [10] summary.factor summary.glm summary.infl
- 
- [16] summary.matrix summary.mlm summary.nls\*
- [19] summary.packageStatus\* summary.ppr\* summary.prcomp\*
- [22] summary.princomp\* summary.stepfun summary.stl\*
- [25] summary.table summary.tukeysmooth\*

[1] summary.Date summary.POSIXct summary.POSIXlt [13] summary.lm summary.loess\* summary.manova

[4] summary.aov summary.aovlist summary.connection

```
Non-visible functions are asterisked
> showMethods("summary")
NULL.
```
There are two functions because S has two object systems, for historical reasons.

#### Generics and methods

Use the class argument to see which generics are available

> methods(class="lm")

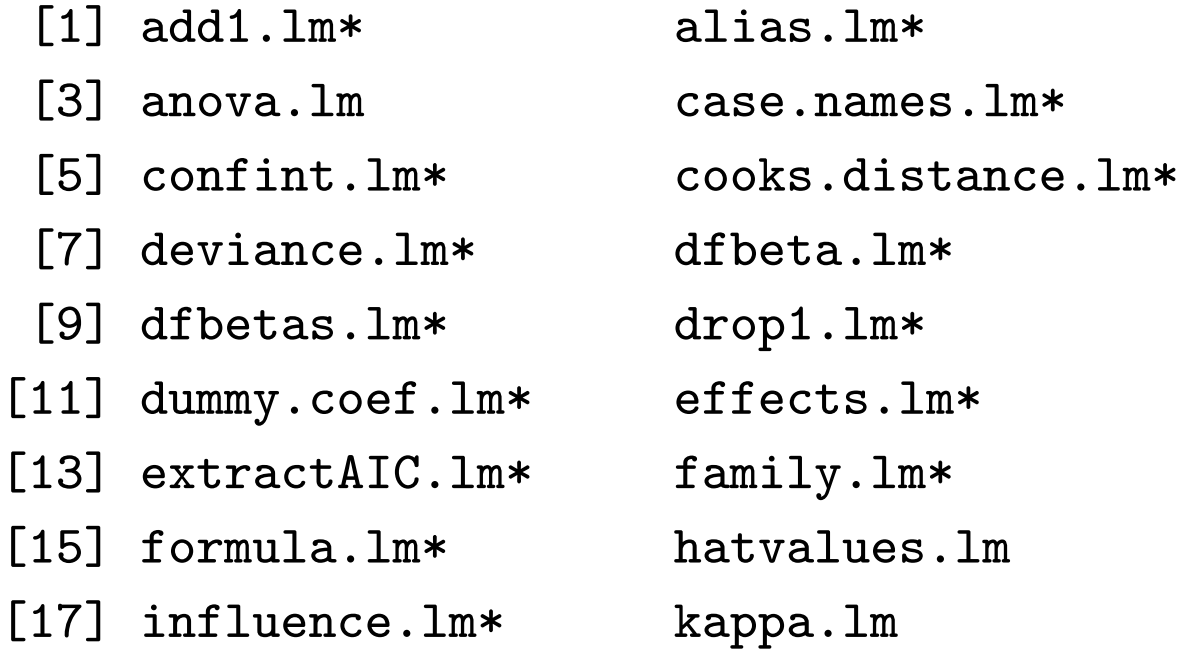

... and many more; packages you load may have their own generics

# Methods

The class and method system makes it easy to add new types of information (e.g. survey designs) and have them work just like the built-in ones.

Some standard methods are

- print, summary: everything should have these
- plot or image: if you can work out an obvious way to plot the thing, one of these functions should do it.
- coef, vcov: Anything that estimates parameters and corresponding covariance matrices should have these.
- anova, logLik, AIC: models fitted by maximum likelihood should have these.
- residuals: anything that has residuals should have this.

[Informal analogue of Java interfaces]

Creating a new class is easy

class $(x)$  <- "duck"

R will now automatically look for the print.duck method, the summary.duck method, and so on.

There is no formal registration or documentation of the structure of the object. You need to make sure that anything of class duck can look.duck, walk.duck, quack.duck.

Yes, this is different from Java and  $C++$ .

A generic function has a call to UseMethod(), which does the method dispatching.

```
> print
function (x, \ldots)\mathcal{F}UseMethod("print")
}
```
By default, method dispatch is on the first argument. It can be on any (single) argument.

```
> svymean
function (x, \text{ design}, \text{na}.\text{rm} = \text{FALSE}, \ldots){
     UseMethod("svymean", design)
}
```
### Example: ROC curves

The Receiver Operating Characteristic (ROC) curve describes the ability of an ordinal variable  $T$  to predict a binary variable  $D$ .

The ROC curve graphs  $P(T > c | D = 1)$  against  $P(T > c | D = 0)$ for every cutpoint  $c$ ;

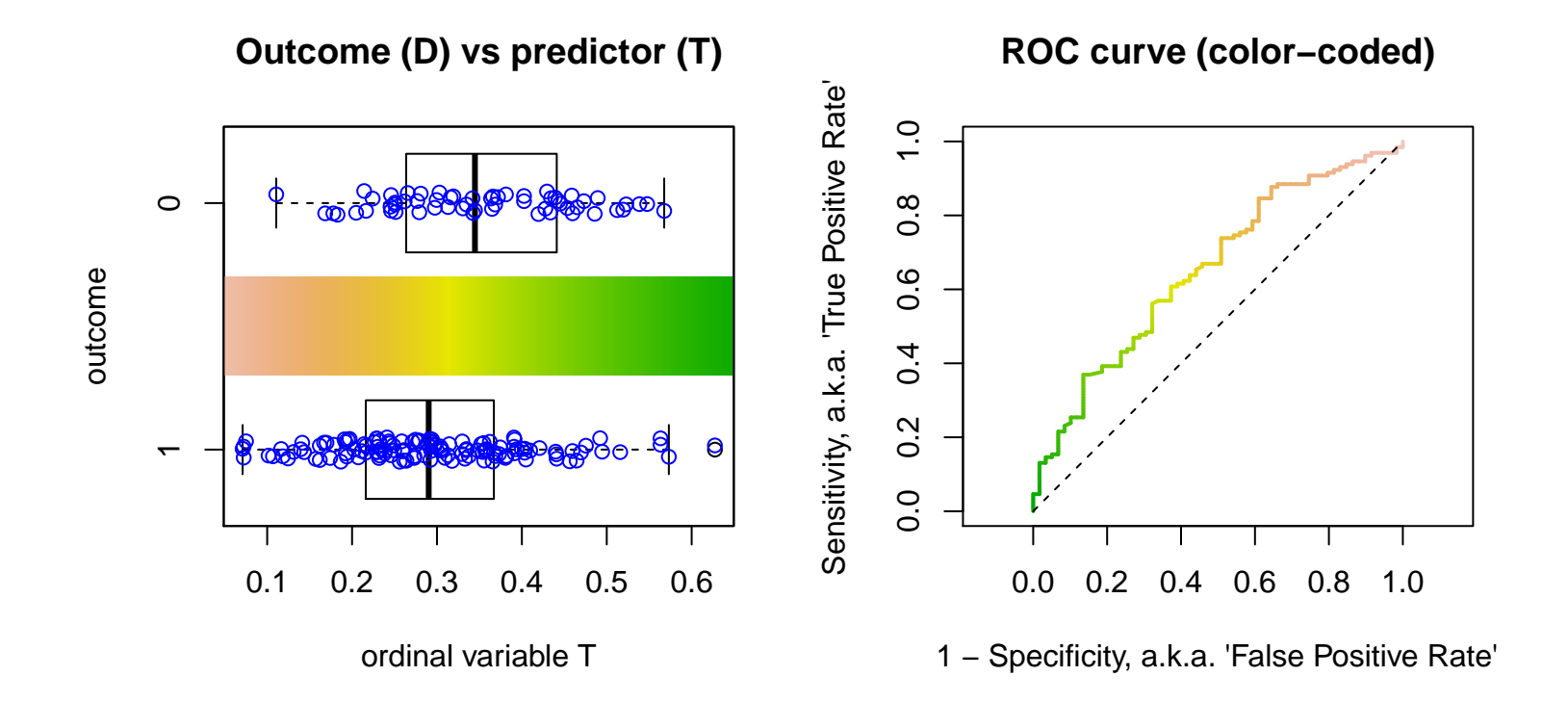

# Example: ROC curves

```
Here's a simple way to code it:
```

```
ROC \le function(test, disease){ #test = e.g. levels of a biomarker
  # where is the curve going to change?
  cutpoints <- c(-Inf, sort(unique(test)), Inf)
  # what values will it take when it does change?
  sensitivity <- sapply(cutpoints,
      function(result){ mean(test>result & disease)/mean(disease)}
      )
  specificity \leq sapply(cutpoints,
      function(result){mean(test<=result & !disease)/mean(!disease)}
      )
  # plot the curve, return the coordinates
  plot(1-specificity, sensitivity, type="l")
  abline(0,1,lty=2)
  return(list(sens=sensitivity, spec=specificity))
}
```
Here's a more efficient version of the calculation;

```
drawROC<-function(T,D){
  DD \leftarrow table(-T,D)
  tpr \leftarrow cumsum(DD[,2])/sum(DD[,2])
  fpr \leftarrow cumsum(DD[,1])/sum(DD[,1])
  plot(fpr, tpr, type="l")
}
```
Note that we use the vectorized cumsum() rather than the implied loop of sapply().

We want to make this return an ROC object that can be plotted and operated on in other ways

### ROC curve object

```
ROC -function(T,D) {
  DD \leftarrow table(-T,D)
  tpr \leftarrow cumsum(DD[,2])/sum(DD[,2])
  fpr \leftarrow cumsum(DD[,1])/sum(DD[,1])
  rval <- list(tpr=tpr, fpr=fpr,
                 cutpoints=rev(sort(unique(T))),
                 call=sys.call())
  class(rval)<-"ROC"
  rval
}
```
Instead of plotting the curve we return the data needed for the plot – plus some things that might be useful later; sys.call() is a copy of the call.

# Methods

We need a print method to stop the whole contents of the object being printed

```
print.ROC<-function(x,...){
   cat("ROC curve: ")
   print(x$call)
}
```
A plot method

```
plot.ROC <- function(x, xlab="1-Specificity",
                        ylab="Sensitivity", type="l",...){
        plot(x$fpr, x$tpr, xlab=xlab, ylab=ylab, type=type, ...)
}
```
We specify some graphical parameters in order to set defaults for them. Others are automatically included in ....

We want to be able to add lines to an existing plot

```
lines.ROC \le function(x, \ldots){
lines(x$fpr, x$tpr, ...)
}
```
and also be able to identify cutpoints by clicking on a graph

```
identify.ROC<-function(x, labels=NULL, ...,digits=1)
{
  if (is.null(labels))
    labels<-round(x$cutpoints,digits)
  identify(x$fpr, x$tpr, labels=labels,...)
}
```
# Syntax notes

Methods should have at least the same arguments as the generic, in the same order, with the same defaults (so the first argument to a print method is x, but to a summary method is object).

For inheritance to work, methods must have a ... argument to allow unknown arguments to be ignored.

The language does not enforce these requirements, but the package checking system does.

The class attribute can be a vector, e.g. c("glm", "lm")

R will look for a method for each element in turn until it finds one.

Inside a method, use NextMethod() to call the next method in the inheritance.

Inheritance is not used much: statisticians extend by generalization, not by specialization. The relationship of glm to lm should really be delegation, not inheritance.

An exception is data infrastructure (e.g. Bioconductor), which tends to use S4 methods.

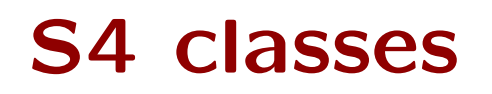

Introduced in version 4 of Bell Labs' S, since extended and refined in R.

Still uses generic functions, with methods belonging to functions rather than to classes.

- Formal declaration of class structure: setClass()
- Formal declaration of methods: setMethod()
- Multiple dispatch
- Multiple inheritance

Define ROC class

```
setClass("ROC",
       representation(tpr="numeric",fpr="numeric",
          cutpoints="numeric",call="call")
)
```
Or we could factor out the 'curve' structure and declare

```
setClass("xycurve", representation(x="numeric", y="numeric"))
setClass("ROC", contains="xycurve",
       representation(cutpoints="numeric",call="call")
)
```
taking advantage of inheritance

Other options include validity checks at object creation

```
setClass("ROC",
     representation(tpr="numeric",fpr="numeric",
          cutpoints="numeric",call="call"),
     validity=function(object){
           if(length(object@tpr)!=length(object@fpr) ||
              length(object@tpr)!=length(object@cutpoints))
                  return("length mismatch")
           if(any(object@tpr>1) || any(object@fpr>1) ||
              any(object@tpr<0) || any(object@fpr<0))
                 return("outside [0,1]")
           return(TRUE)
        })
```
Objects are created with new(); code is otherwise the same.

```
ROC \leftarrow function(T,D){
         DD \leftarrow table(-T,D)
         tpr \leftarrow cumsum(DD[,2])/sum(DD[,2])
         fpr \leftarrow cumsum(DD[,1])/sum(DD[,1])
         new("ROC",tpr=tpr, fpr=fpr,
             cutpoints=rev(sort(unique(T))),call=sys.call())
         }
```
# Example: ROC methods

setMethod specifies a method for a generic function and an argument signature giving the classes of all the arguments used for dispatch.

```
Use @ to refer to slots (not $), otherwise similar to S3
```

```
setMethod("show",signature="ROC",
    function(object){
      cat("S4 ROC curve:")
      print(object@call)
    }
)
```
(Note that S4 uses show rather than print)

This generic has only one argument, so the signature is a single string.

### Example: ROC methods

```
setMethod("plot",signature("ROC","ANY"),
   function(x, y, type="1", xlabel="1 - Specificity",ylab="Sensitivity",...){
       plot(1-x@fpr, x@tpr, type=type, xlab=xlab, ylab=ylab ,...)
   }
)
```
This generic, for  $plot()$ , has two arguments  $(x, y)$ .

The signature specifies this method when  $\times$  is ROC and  $\times$  is ANYthing.

lines() is not an S4 generic, but we can re-use the S3 version;

```
setGeneric("lines")
setMethod("lines",signature("ROC"),
    function(x, \ldots){
        lines(1-x@spec, x@sens,...)
    }
)
```
setGeneric() creates an S4 generic that defaults to calling the original lines() function.

Generic functions with method choice based on all arguments are strictly more expressive than the Java/ $C++$  model of methods belonging to classes.

 $Java/C++$  style can be translated mechanically: object.method(arg1, arg2) maps to generic(object, arg1, arg2)

The price is slower method lookup, but most of the cost is at installation time, and slower method lookup is inevitable for a system that allows one package to declare methods for another package's objects.

Generic function style ;

- allows symmetric treatment of argument, e.g. matrix multiplication: multiply(A, B) not A.rightmultiply(B) or B.leftmultiply(A)
- allows the programmer to describe whether methods for two objects are actually doing the same thing.
- allows first-class functions, which mathematicians and statisticians like.

filter() in the flowCore package for flow cytometry has two arguments: a data set, and an object specifying a subsetting operation. Methods are dispatched based on both arguments.

```
> showMethods("filter")
Function: filter (package flowCore)
x="flowFrame", filter="filter"
x="flowFrame", filter="filterSet"
x="flowSet", filter="filter"
x="flowSet", filter="filterList"
x="flowSet", filter="filterSet"
x="flowSet", filter="list"
```
The Matrix package has 70 multiplication methods for different combinations of matrix types (showMethods("%\*%"))

Class AnnDbBimap is used in the AnnotationDbi package in Bioconductor, to provide conversions from one system of identifiers to another (eg probe ids, gene ids, gene symbols, GO categories). More details in Session 9.

Examine the structure and inheritance relationships of the class with getClass()

#### More complex example

```
> getClass("AnnDbBimap")
Class "AnnDbBimap" [package "AnnotationDbi"]
Slots:
Name: L2Rchain direction Lkeys Rkeys ifnotfound datacache
Class: list integer character character list environment
Name: objName objTarget
Class: character character
Extends:
Class "Bimap", directly
Class "AnnDbObj", directly
Class "AnnObj", by class "AnnDbObj", distance 2
Known Subclasses:
Class "InpAnnDbBimap", directly
Class "GoAnnDbBimap", directly
Class "GOTermsAnnDbBimap", directly
Class "AnnDbMap", directly
Class "ProbeAnnDbBimap", directly
Class "Go3AnnDbBimap", by class "GoAnnDbBimap", distance 2
Class "IpiAnnDbMap", by class "AnnDbMap", distance 2
Class "AgiAnnDbMap", by class "AnnDbMap", distance 2
Class "ProbeAnnDbMap", by class "AnnDbMap", distance 2 [..etc..]
```
#### More complex example

```
setClass("AnnDbBimap",
    contains=c("Bimap", "AnnDbObj"),
    representation(
        L2Rchain="list", \qquad \qquad \qquad # list of L2Rlink objects
        direction="integer", # 1L for left-to-right,
        Lkeys="character",
        Rkeys="character",
        ifnotfound="list"
    ),
    prototype(
        direction=1L, \qquad \qquad \qquad # left-to-right by default
        Lkeys=as.character(NA),
        Rkeys=as.character(NA),
        ifnotfound=list() # empty list => raise an error
    )
)
```
3.28

#### More complex example

Multiple inheritance used for 'mix-in' behavior:

- "Bimap" is a virtual class that is used only to define a set of methods for its subclasses
- Some implementation is inherited from "AnnDBObj"

# is(), as()

- is(object, "class") tests whether object inherits from "class"
- as(object, "class") attempts to convert object to "class". This will only work if object inherits from "class" or a conversion function has been provided with setAs()

```
setAs("ROC", "numeric",
   function(from){ cbind(from@fpr, from@tpr, from@cutpoints) }
)
```
When creating a completely new function with methods, you need to specify the arguments to the generic function:

```
setGeneric("increment",
  function(object, step, ...)
    standardGeneric("increment")
)
```
Recall in S3 we'd have just defined increment.ROC, increment.lm, etc, which a generic increment() function would pick from with UseMethod("increment")

In S4, methods for increment will have a signature specifying classes for object and step

# Some Bioconductor infrastructure

- eSet: basic data structure including genomic data, phenotype, metadata; specializes to ExpressionSet, SnpSet, others
- IRanges: for manipulating numeric sequences.
- Xstring: stores long strings (specializes to DNAstring, RNAstring, AAstring)
- AnnDbObj, Bimap: Storage and lookup of annotation data
- assayData Contains matrices with equal dimensions, and with column number equal to nrow(phenoData). Class:AssayDataclass
- phenoData Contains experimenter-supplied variables describing sample (i.e., columns in assayData) phenotypes. Class: AnnotatedDataFrame-class
- featureData Contains variables describing features (i.e., rows in assayData) unique to this experiment. Use the annotation slot to efficiently reference feature data common to the annotation package used in the experiment. Class: AnnotatedDataFrame-class
- experimentData Contains details of experimental methods. Class: MIAME-class
- annotation Label associated with the annotation package used in the experiment. Class: character
- protocolData Contains microarray equipment-generated variables describing sample (i.e., columns in assayData) phenotypes. Class: AnnotatedDataFrame-class

eSet has accessor functions to extract or modify the data; the slots should not be used directly.

eSet is a virtual class that abstracts a set of data properties. Actual objects must be defined using a subclass of eSet, and new("eSet") is an error.

ExpressionSet is a subclass where the assayData slot contains one or more matrices (all the same size) for gene expression data

SnpSet is a subclass where the assayData slot contains two matrices of the same size, for SNP calls and call probabilities

The IRanges package provides an alternative infrastructure to vectors, mostly as virtual classes.

- Sequence: virtual class for (potentially large) vectors
- View: virtual class for subsequences of a Sequence
- Ranges: sets of intervals of consecutive integers.
- IntervalTree: find overlaps between two Ranges

DNAString and RNAString represent genomic sequences, AAString represents an amino-acid sequence

```
> d <- DNAString("TTGAAAA-CTC-N")
> length(d)
[1] 13
> alphabet(d) # DNA_ALPHABET
 [1] "A" "C" "G" "T" "M" "R" "W" "S" "Y" "K" "V" "H" "D" "B" "N" "-" "+"
> alphabet(d, baseOnly=TRUE) # DNA_BASES
[1] "A" "C" "G" "T"
>
> d
 13-letter "DNAString" instance
seq: TTGAAAA-CTC-N
> reverseComplement(d)
 13-letter "DNAString" instance
seq: N-GAG-TTTTCAA
> RNAString(d)
 13-letter "RNAString" instance
seq: UUGAAAA-CUC-N
```
The underlying sequence is not copied on assignment.

The subseq() function (from IRanges) makes a view of a subset of the string without copying

...allows manipulation of whole-chromosome sequences.

```
> data(yeastSEQCHR1)
> yeast1 <- DNAString(yeastSEQCHR1)
> str(yeast1)
Formal class 'DNAString' [package "Biostrings"] with 6 slots
  ..@ shared :Formal class 'SharedRaw' [package "IRanges"] with 2 slots
  ............@ xp ://www.ikexternalptr>
  .. .. ..@ .link_to_cached_object:<environment: 0x1cf45fdc>
  ..@ offset : int 0
  ..@ length : int 230208
  ..@ elementMetadata: NULL
  ..@ elementType : chr "ANY"
  ..@ metadata : list()
```
#### **Efficiency**

> dinucleotideFrequency(yeast1) AA AC AG AT CA CC CG CT GA 23947 12493 13621 19769 15224 9218 7089 13112 14478 GC GG GT TA TC TG TT 8910 9438 12938 16181 14021 15617 24151 > trinucleotideFrequency(yeast1) AAA AAC AAG AAT ACA ACC ACG ACT AGA AGC AGG 8576 4105 4960 6306 3924 2849 2186 3534 4537 2680 2707 AGT ATA ATC ATG ATT CAA CAC CAG CAT CCA CCC 3697 5242 3849 4294 6384 5147 2722 3091 4264 3696 1622 CCG CCT CGA CGC CGG CGT CTA CTC CTG CTT GAA 1444 2456 2158 1380 1446 2105 2755 2556 3074 4727 5437 GAC GAG GAT GCA GCC GCG GCT GGA GGC GGG GGT 2384 2645 4012 2993 1960 1259 2698 2983 1905 1594 2955 GTA GTC GTG GTT TAA TAC TAG TAT TCA TCC TCG 3490 2455 2798 4195 4787 3282 2925 5187 4611 2786 2200 TCT TGA TGC TGG TGT TTA TTC TTG TTT 4424 4800 2945 3691 4181 4694 5161 5451 8845

#### **Efficiency**

```
> ## Get the least and most represented 6-mers:
> f6 <- oligonucleotideFrequency(yeast1, 6)
> f6[f6 == min(f6)]
CCCGGG
    3
> f6[f6 == max(f6)]
TTTTTTT
  705
```
The S3 system has less overhead, is more widely understood, and is very slightly faster. It is still useful for single-programmer work.

The S4 system is better for multi-person efforts or code that is likely to be reused by others.

- Formal definition of class structure, so the contents of an object can be relied on
- Registration of methods means that reflection (looking up what methods are available) is reliable
- Multiple inheritance is useful for mix-in behavior
- Multiple dispatch is only rarely important, but when you need it you really need it